# Rapid evaluation of multispecies connectivity (REMC)

R-tool to efficiently compute multiple connectivity indicators for multiple species needs and across large regions of interest

> by Jacqueline Oehri

# **Rapid evaluation of multispecies connectivity (REMC)**

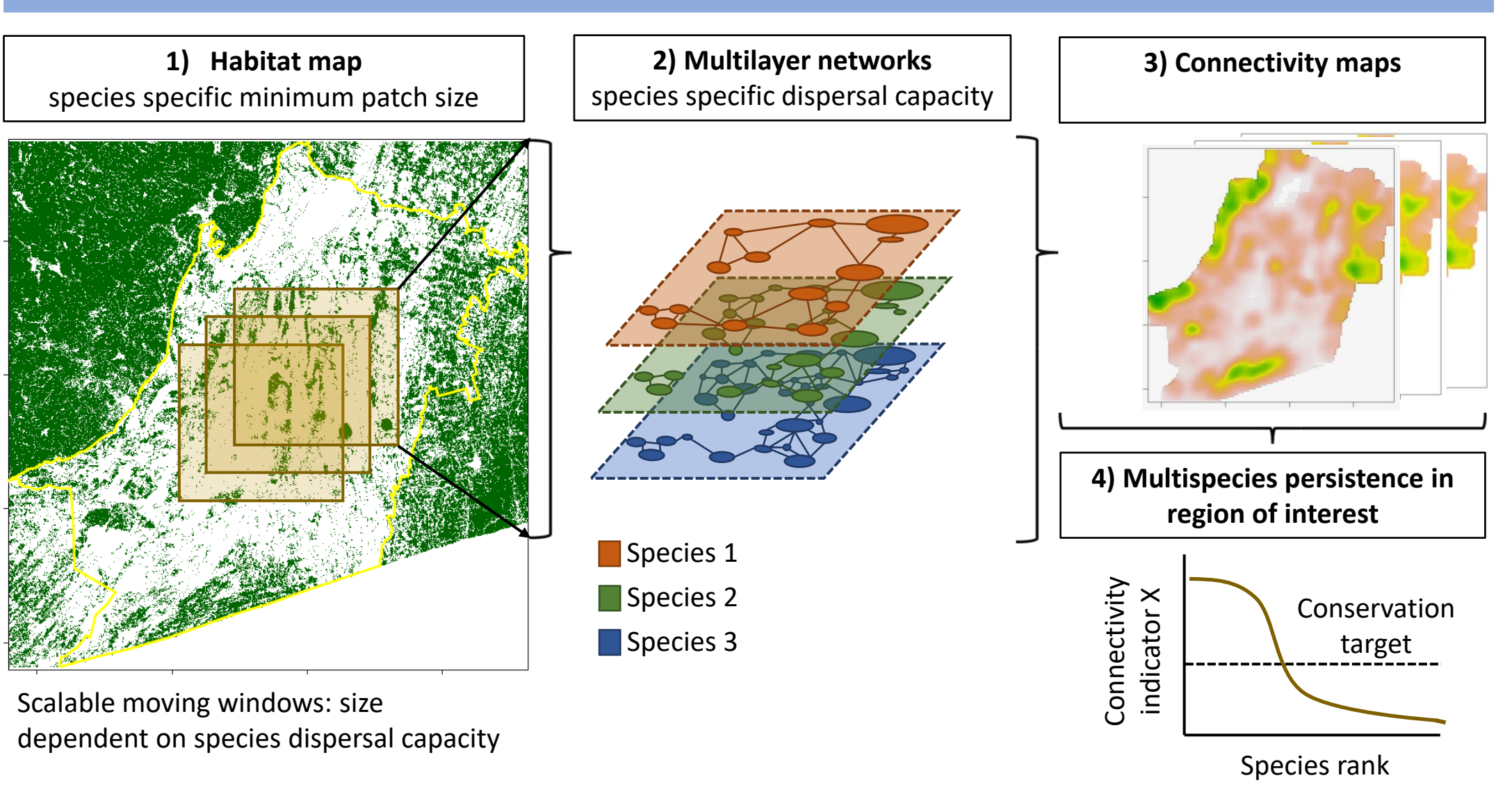

# **REMC R-tool core functions**

### **1 ) REMC\_wrap()**

- Implement moving windows, scales and resolution of interest
- Read inifile (a), apply connectivity functions in moving windows using REMC\_core (b)

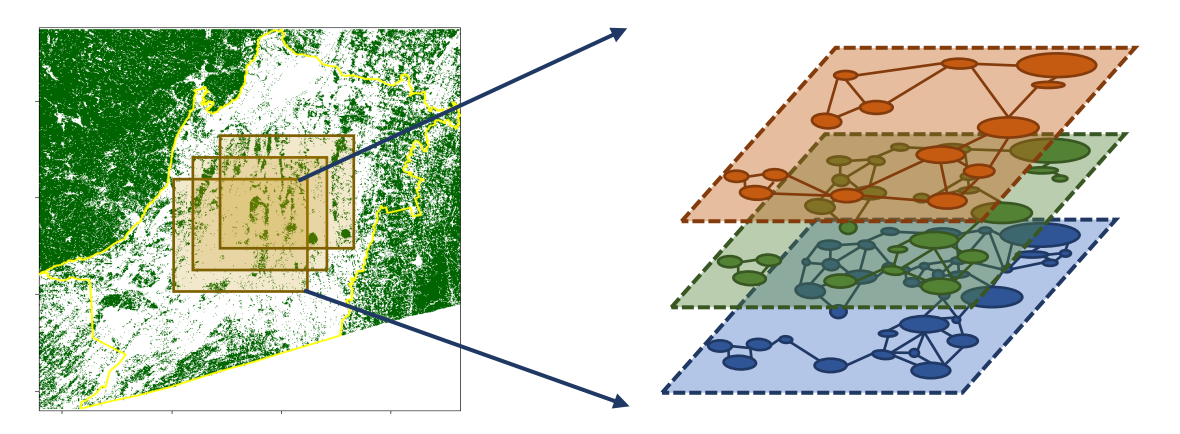

### **1a) REMC\_inifile.xlsx**

- define connectivity functions
- define species needs (habitat, dispersal)

### **1b) REMC\_core()**

Apply connectivity functions in moving windows

### **2) REMC\_summary()**

- Summarize moving window outputs into seamless maps
- At pixel, patch and landscape-level

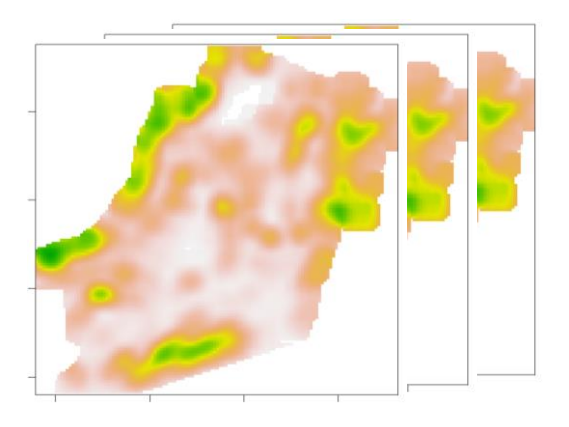

### **Connectivity indicator – functions**

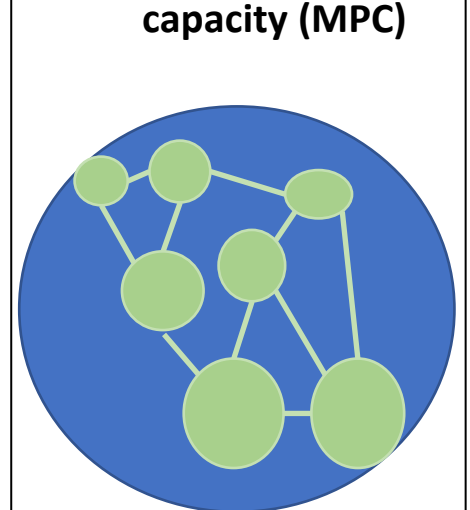

**1. Metapopulation** 

Highlights:potential longterm species persistence. Metapopulation carrying capacity, based on area and connectance of habitat (Hanski & Ovaskainen 2000, Schnell et al. 2013).

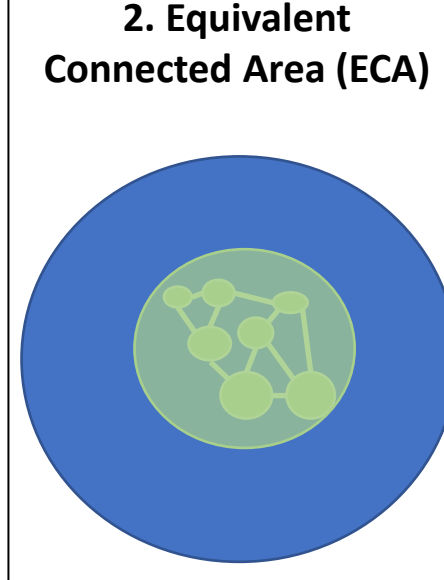

Highlights: size (area) of connected habitat. The size of a single habitat patch providing the same probability of connectivity than the actual habitat pattern in the landscape (Saura et al. 2011).

**3. Fraction of connected habitat (ECA<sub>AP</sub>**, **ECA**<sub>AL</sub>)

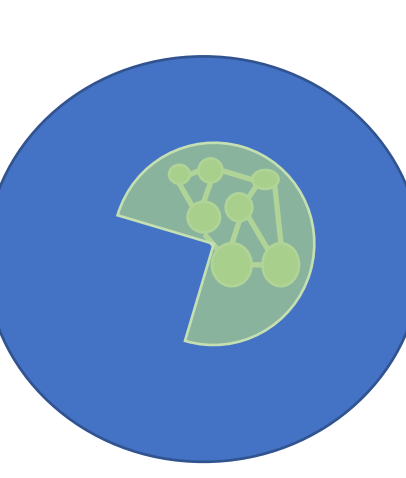

Highlights: underused connectivity potential. Fraction of habitat that is connected: ECA divided by the total habitat area (AP) or landscape area (AL; cf. ProtConn index, Saura et al. 2017).

**4. Betweenness centrality (BC), node degree (ND)**

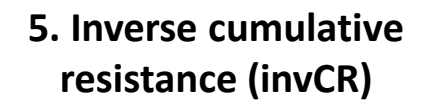

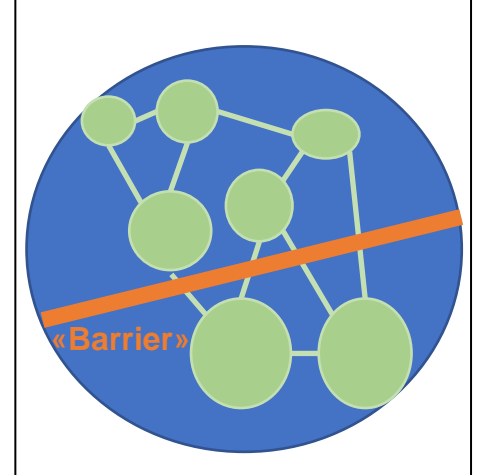

Highlights: ease of landscape traversability. Omnidirectional inverse cumulative resistance (Albert et al. 2017).

Highlights: stepping stones. BC (Brandes 2001): nr. of shortest paths between pairs of habitat patches passing through a focal patch. ND (Minor & Urban 2008): nr. of habitat patches connected to a focal patch.

### **Connectivity indicator – functions**

**Metapopulation capacity (MPC)**

**Equivalent Connected Area (ECA)**

Highlights potential longterm species persistence.

Highlights size (area) of connected habitat.

**Fraction of connected**   $h$ abitat (ECA<sub>AP</sub>, ECA<sub>AL</sub>)

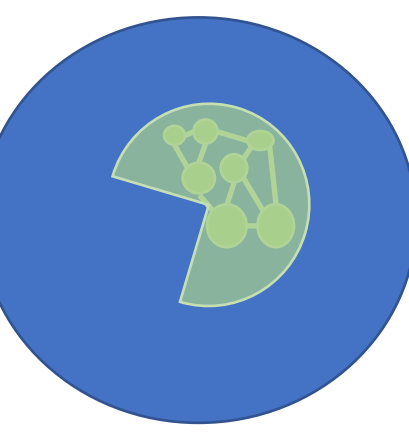

Highlights underused connectivity potential. **Betweenness centrality (BC), node degree (ND)**

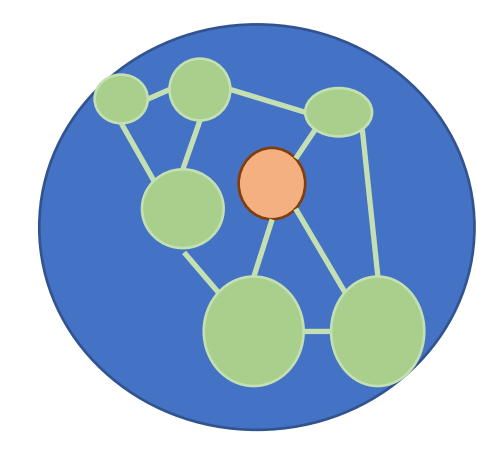

Highlights stepping stones.

**Inverse cumulative resistance (invCR)**

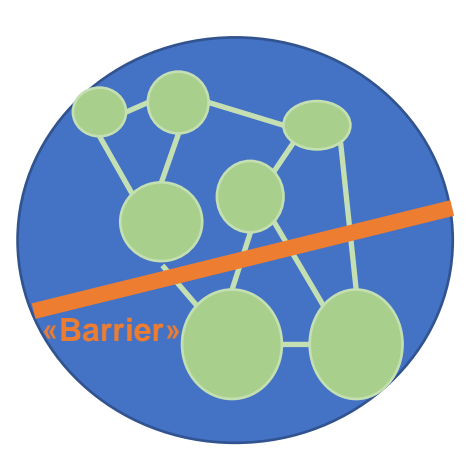

Highlights: ease of landscape traversability.

### **Metapopulation capacity indicator – based functions**

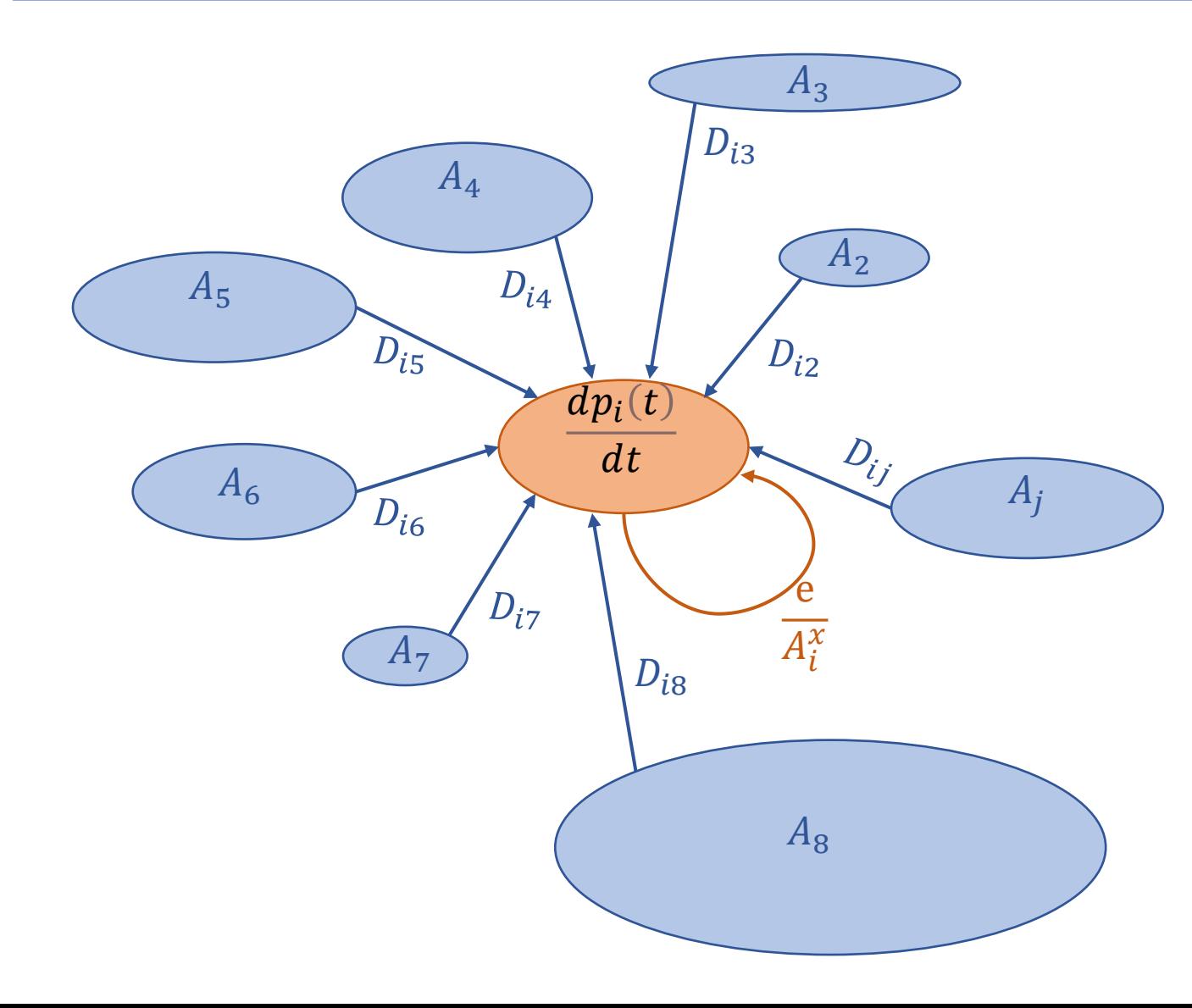

Occupancy-based, spatially explicit metapopulation model (SEM)

$$
\frac{dp_i(t)}{dt} = C_i[1 - p_i(t)] - E_i p_i(t)
$$

$$
C_i = c \sum_{j \neq i} f(D_{ij}) A_j p_j(t)
$$

$$
E_i = \frac{e}{A_i^x}
$$

Metapopulation capacity (MPC) as leading eigenvalue of 'landscape matrix' (M)

$$
M_{ij} = \begin{cases} f(D_{ij})A_j A_i^x & i \neq j \\ A_j A_i^x & i = j \end{cases}
$$
  

$$
MPC = \lambda_M
$$

### **Neutral landscape models**

Generate simulated landscapes «libraries» covering a gradient in habitat amount & fragmentation (clumping) • Functions for two types available:

# **Random cluster**

Based on the algorithm by Saura & Martínez-Millán 2000. and the NLMR R-package (Sciaini et al. 2018)

# **Simple-circle**

Simple indication of habitat amount and number of patches.

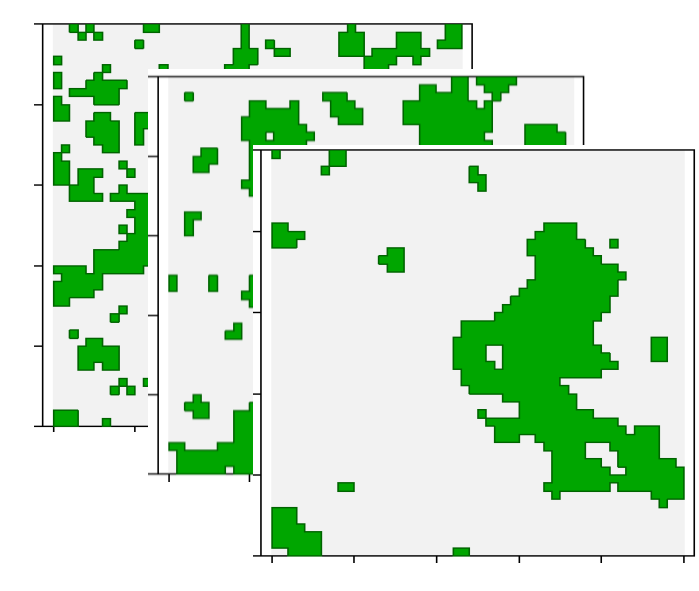

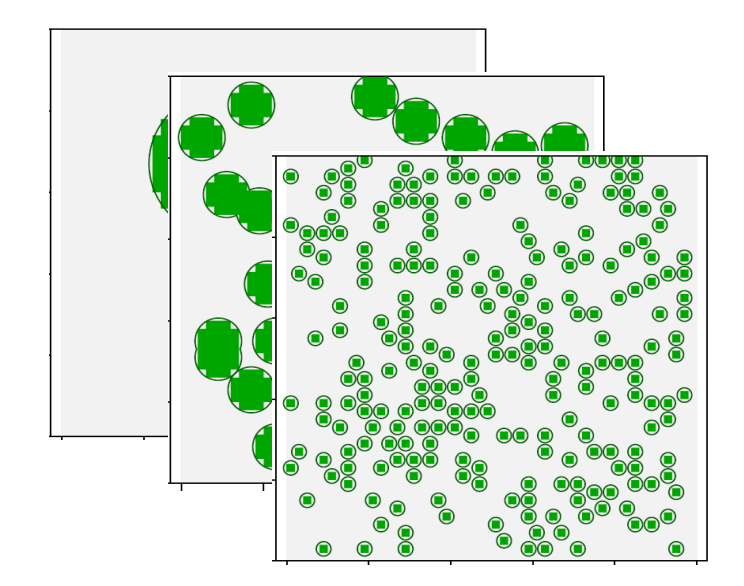

# Introduction

**Ecological connectivity: The 'unimpeded movement of species and the flow of natural processes that sustain life on Earth'**

**(Convention on Migratory Species, UN, 2019)**

#### **Important for**

- Persistence of biodiversity
- Landscape ecosystem functioning & resilience
- Access to Nature's Contributions to People

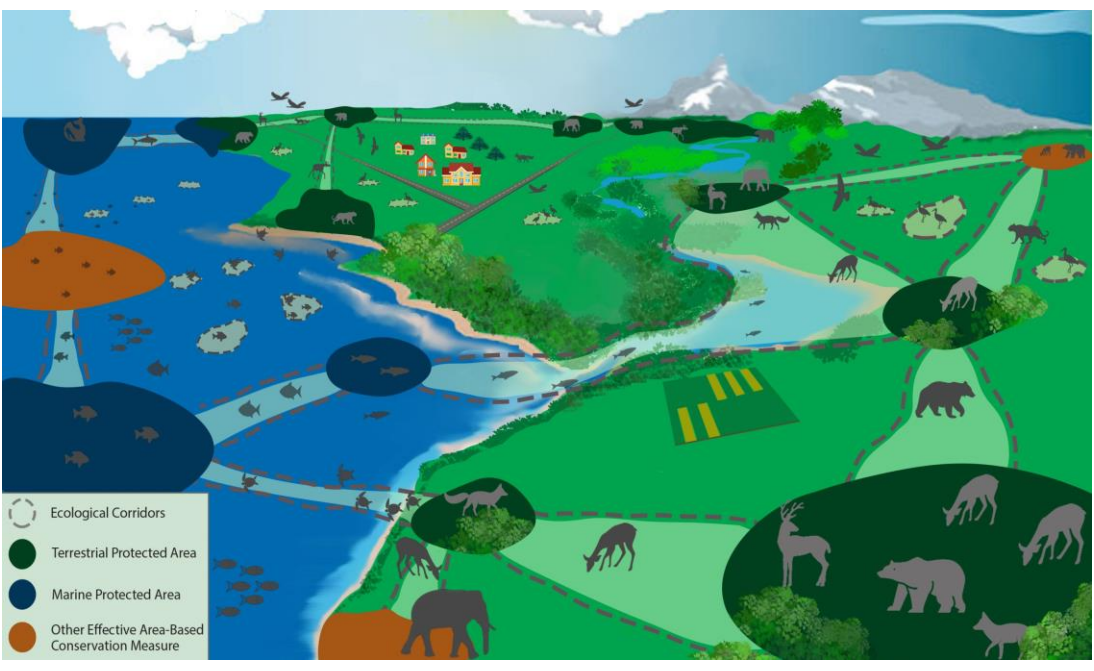

Kendra Hoff, CLLC

### **Central to**

• the targets of the Kunming-Montreal Global Biodiversity Framework

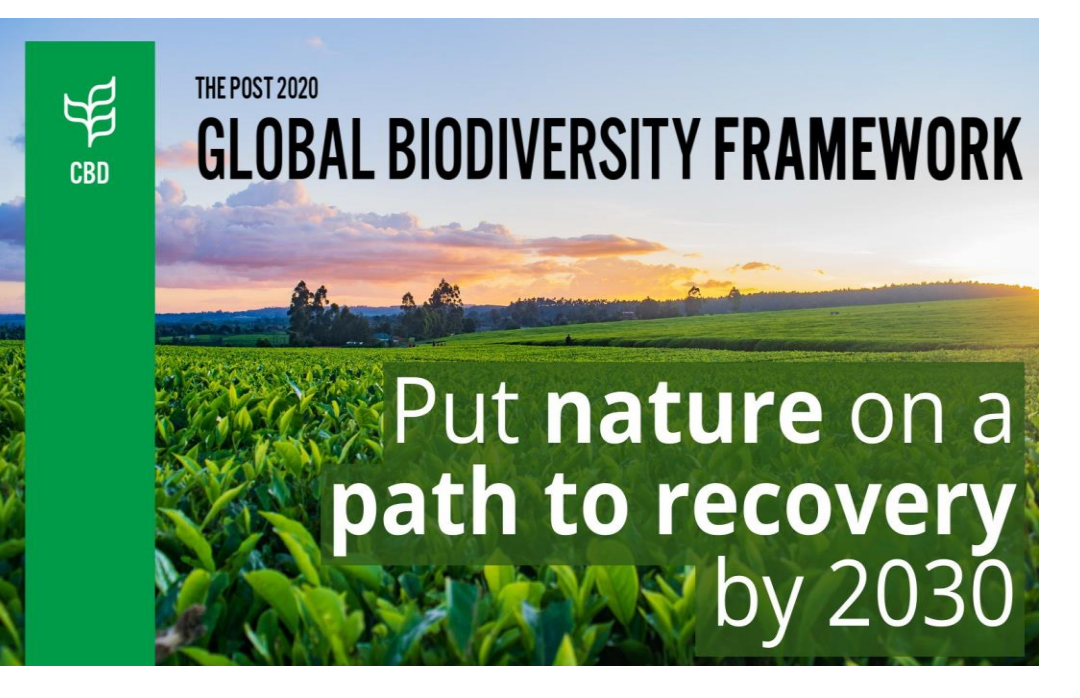

# Motivation

### **Safeguarding connectivity for biodiversity (many species!)**

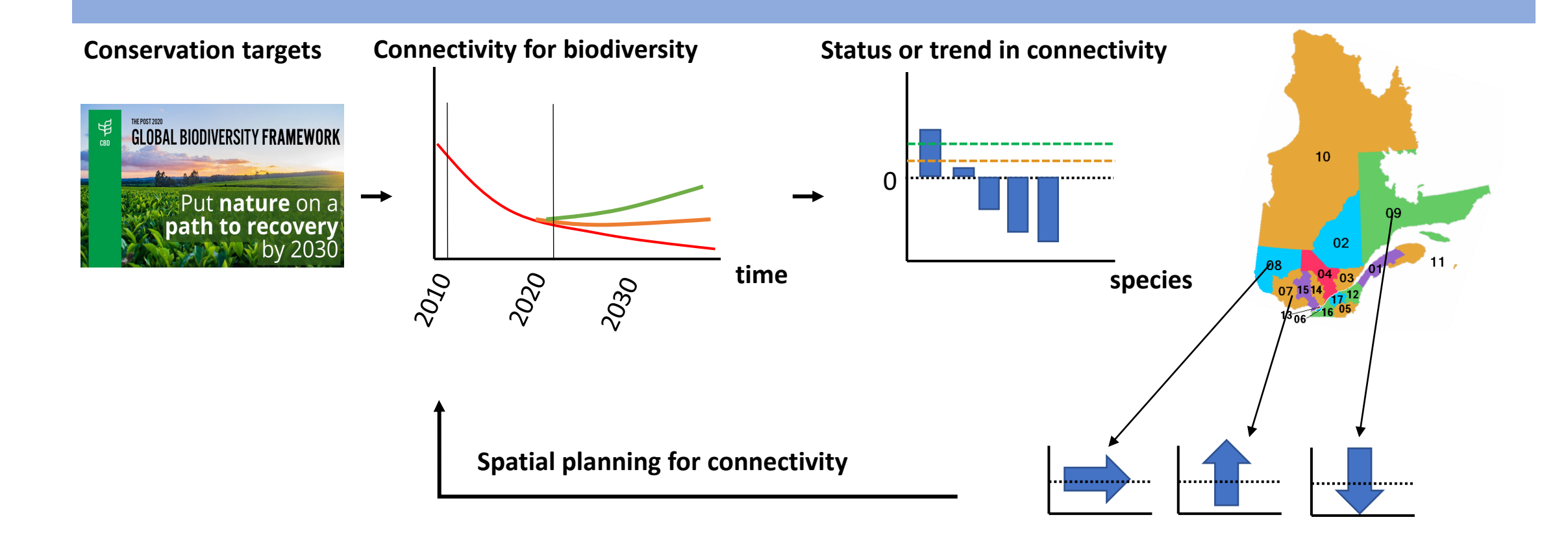

**Need for tools that enable monitoring of multiple aspects of connectivity for multiple species that are efficient, scalable, validated & that allow evaluation regarding conservation targets!**

# **Rapid assessment of multiple connectivity indicators for multiple species and large regions of interest**

### **REMC data input**

- 1. Land cover map
- 2. Species habitat needs and dispersal capacity
- 3. Region of interest (optional)
- 4. Resistance map (optional)

#### **REMC settings**

- 1. Moving window size
- 2. Spatial overlap
- 3. Connectivity functions
- 4. Landscape, patch and/or pixel level?

### **Runtime dependent on..**

- Resolution & extent of Data input
- Number of species
	- Moving window size and overlap
	- Number and complexity of connectivity functions…

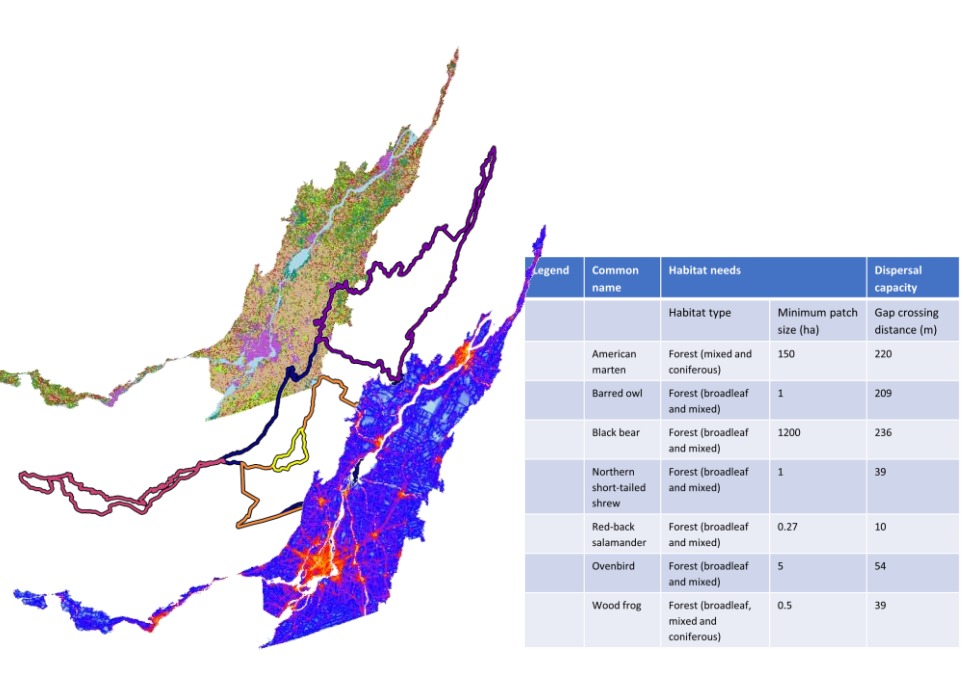

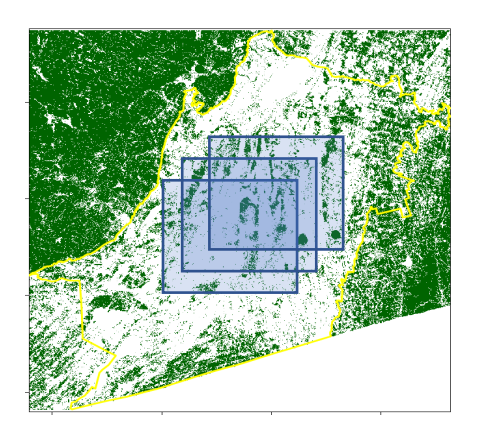

# **Rapid evaluation of multispecies connectivity (REMC)**

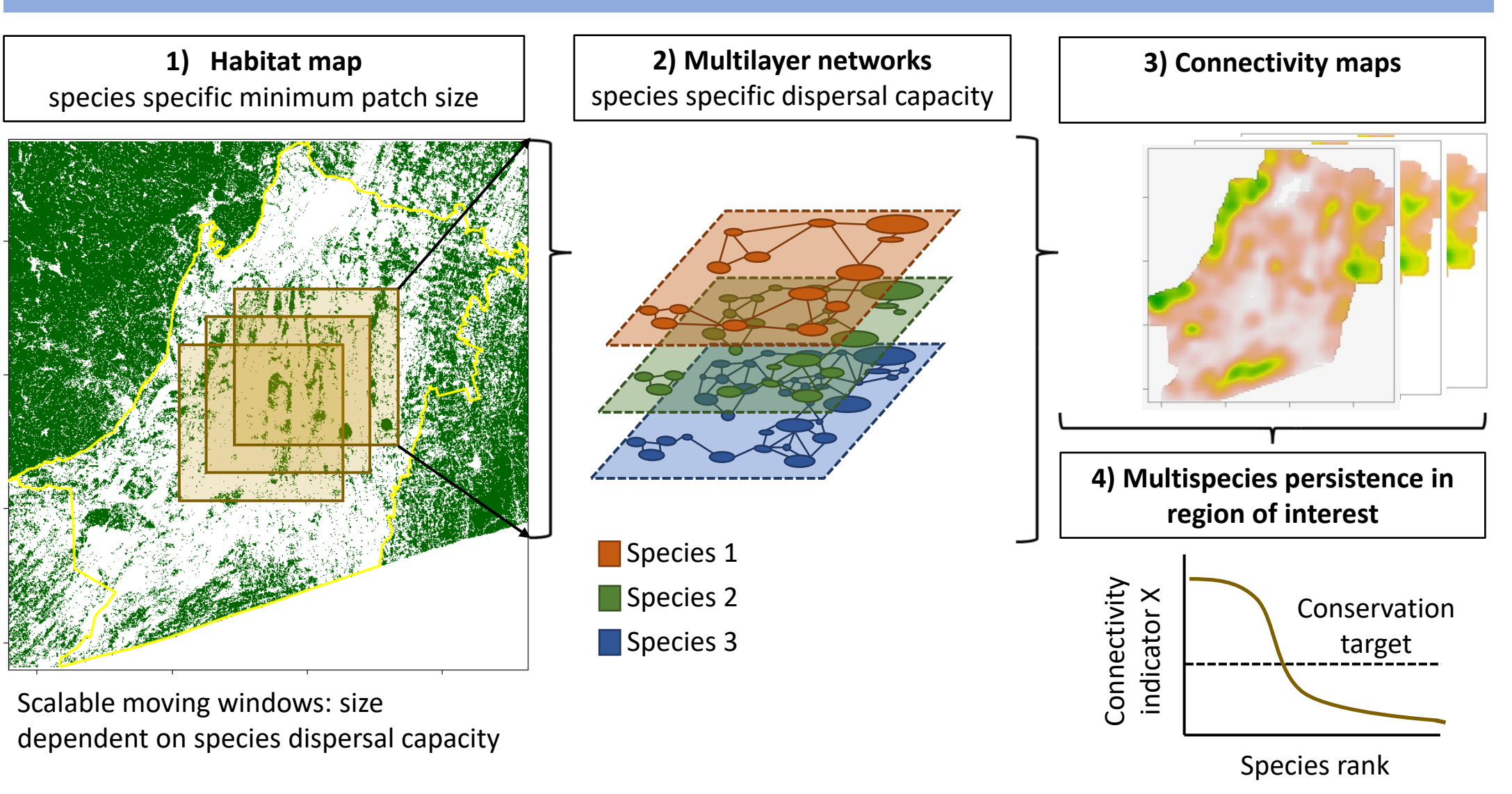

### **REMC R-tool core functions**

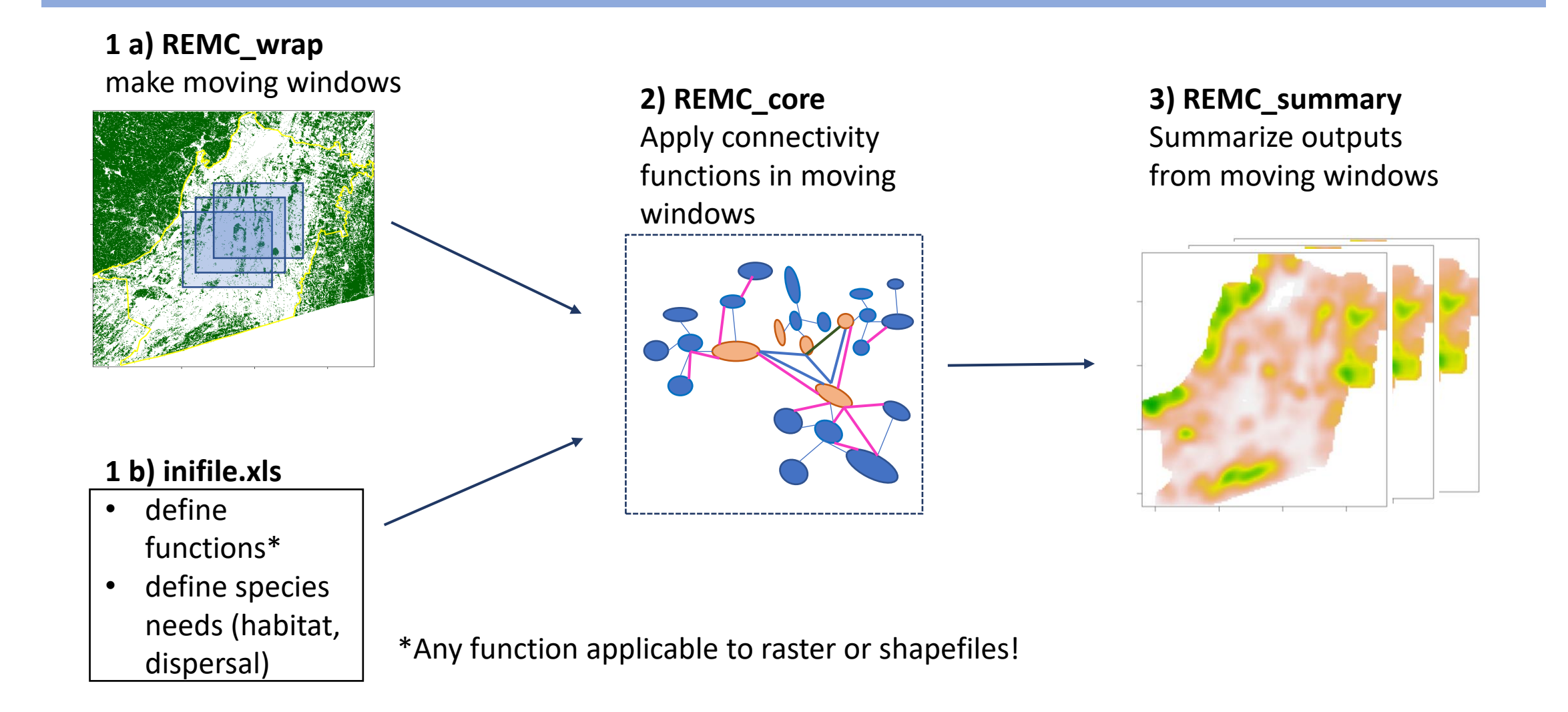